# **TP OpD. Interféromètre de Michelson**

## **Objectifs**

- Mise en place des conditions d'éclairage et d'observation, avec laser, lampe spectrale ou lumière blanche
- Réglage de l'interféromètre de Michelson au contact optique
- Observation et étude des anneaux d'égale inclinaison (en configuration lame d'air à faces parallèles)
- Observation et étude des franges d'égale épaisseur (en configuration coin d'air)
- Détermination de la longueur de cohérence d'une source, de l'écart d'un doublet, de l'épaisseur d'une lame

## **Organisation des quatre séances**

Au cours de ces quatre séances de TP sur l'optique ondulatoire, vous traiterez le TP OpD sur deux séances, et de même pour le TP OpC. Il y a trois ou quatre postes pour chacun de ces TP, vous serez donc deux ou trois par poste ; la moitié des groupes commence par OpD, l'autre par OpC.

## **1. Mise en place et réglages initiaux**

a) Identification des éléments de l'interféromètre

Examiner l'interféromètre et identifier ses différents éléments : séparatrice, compensatrice, miroir chariotable  $(M_1)$ , miroir fixe  $(M_2)$ , éventuellement verre anticalorique en entrée. Repérer les deux vis de réglage de la compensatrice (6 et 7 sur le schéma) ; la vis de chariotage de  $M_1$  (3), munie d'un vernier permettant des mesures à 0,01 mm près ; les deux vis de réglage d'inclinaison de  $M_1$  (1 et 2); et les deux vis de réglage d'inclinaison de *M*2 (4 et 5) qui permettent un réglage plus fin que celles de *M*1 (ces deux vis doivent être initialement dans une

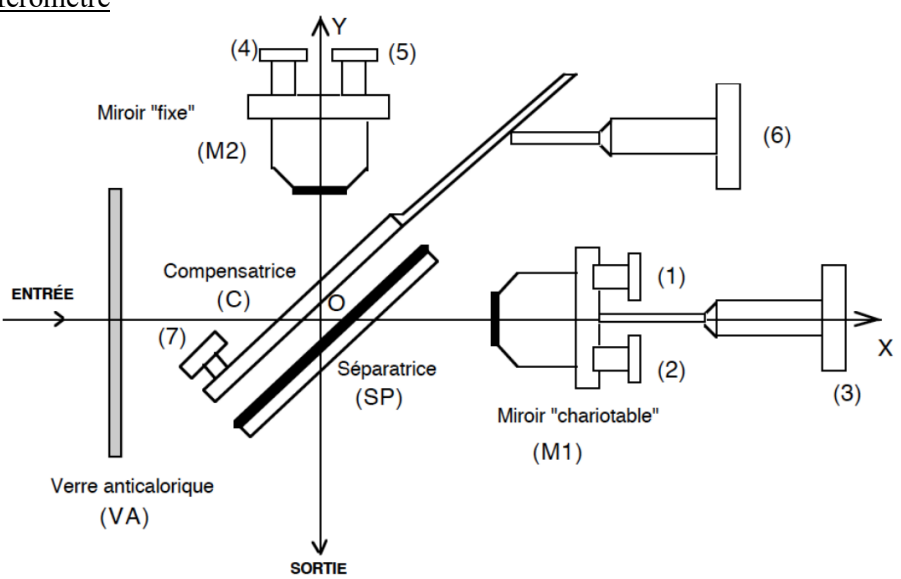

position moyenne : elles touchent leur petite lamelle métallique mais sans la tordre beaucoup).

*Attention,* si *M*1 comporte une troisième vis sur son axe, ce n'est pas un réglage, il ne faudra pas y toucher ! **!**L'interféromètre doit être manipulé avec précaution : *ne jamais forcer une vis*, et *ne jamais toucher les surfaces des éléments optiques* (miroirs et lames semi-transparentes), même pas pour les nettoyer !

# b) Réglages initiaux

## **Protocole 1** *(à effectuer au début de chaque séance)*

– On utilise comme première source de lumière un laser muni d'un objectif de microscope, ce qui donne un faisceau divergent de lumière supposée monochromatique. Allumer ce laser élargi et le placer devant l'entrée de l'interféromètre, de façon à bien éclairer les deux miroirs.

– Placer un écran à la sortie de l'interféromètre, assez loin pour voir une grande image. On doit voir déjà des franges, qui sont des morceaux d'anneaux. Utiliser les deux vis d'inclinaison de *M*1 pour ramener le centre des anneaux au centre de la figure. Les vis de réglage fin de *M*2 peuvent permettre d'affiner ce réglage et d'augmenter le contraste des anneaux. Quand on a des anneaux centrés et bien contrastés, on a obtenu le parallélisme entre les miroirs, c'est-à-dire qu'on a réalisé la configuration en lame d'air à faces parallèles.

– Si les anneaux sont déformés (elliptiques), régler le parallélisme de la compensatrice (vis 6 et 7) pour qu'ils deviennent bien circulaires.

# **2. Configuration lame d'air : franges d'égale inclinaison (anneaux de Haidinger)**

a) Anneaux en lumière monochromatique : mesure de l'épaisseur de la lame d'air

# **Protocole 2 : mesure des rayons des anneaux**

– Placer maintenant en sortie de l'interféromètre une lentille convergente de grande focale (de l'ordre de 1 m), et placer l'écran dans son plan focal objet, pour observer les interférences « à l'infini ». On pourra alors, au cours des manipulations ultérieures, avoir une source plus large sans perdre les anneaux.

– Charioter le miroir mobile de manière à obtenir sur l'écran une dizaine d'anneaux, avec un centre *brillant*.

Comme on l'a vu en exercice, le rayon du q-ième anneau brilliant est alors 
$$
r_q = f'\sqrt{\frac{\lambda}{e}}\sqrt{q}
$$
.

Noter la position *x* du miroir lue sur le vernier. Mesurer les rayons des anneaux brillants visibles, puis tracer la courbe donnant  $r_q^2$  en fonction de *q*. En déduire l'épaisseur *e* de la lame d'air.

## **Protocole 3 : recherche du contact optique**

– Charioter le miroir mobile de façon à faire « entrer » les anneaux au centre, jusqu'à disparition complète des anneaux et obtention de la teinte plate. On est alors au contact optique : noter la position  $x_0$  du miroir. En déduire une nouvelle valeur de l'épaisseur *e* de la lame d'air précédente, et comparer les deux valeurs obtenues (il faut pour cela calculer l'écart normalisé entre vos deux résultats).

#### b) Étude d'un doublet spectral

Cette étude se fait généralement avec une lampe à vapeur de sodium à la place du laser : sa lumière est constituée principalement d'un doublet spectral jaune orangé, de longueur d'onde moyenne λ<sub>m</sub> = 589,3 nm et d'écart spectral  $\Delta\lambda = \lambda_2 - \lambda_1 \ll \lambda_m$ . Mais on peut aussi étudier notre laser (diode laser), dont la lumière est également un doublet.

#### **Protocole 4 : recherche du brouillage périodique des anneaux**

– Allumer la lampe à vapeur de sodium (lumière jaune orangé). Placer après celle-ci un condenseur (grosse lentille convergente) et faire en sorte d'éclairer correctement le premier miroir.

– Charioter le miroir *M*1 dans un sens ou dans l'autre, en regardant toujours la figure. Les anneaux « sortent » progressivement du centre, puis on observe une diminution du contraste, qui finit par s'annuler (brouillage total) pour une certaine position du miroir : noter cette position *x*<sup>1</sup> . Continuer à charioter dans le même sens : la figure d'interférences réapparaît, puis se brouille à nouveau un peu plus loin : noter la position  $x_2$  du miroir pour ce deuxième brouillage. Observer encore quelques brouillages (du même côté ou de l'autre côté par rapport au contact optique).

– Déterminer l'écart moyen *d* entre deux brouillages successifs. En déduire l'écart Δ*λ* du doublet à partir de la 2

relation 
$$
d = \frac{\pi c}{\Delta \omega} = \frac{\lambda_m^2}{2\Delta \lambda}
$$
.

– Revenir ensuite au contact optique.

## c) Anneaux en lumière blanche : spectre cannelé et longueur de cohérence

#### **Protocole 5**

– Remplacer la lampe précédente par une source de lumière blanche. Charioter très légèrement pour observer les anneaux colorés.

– Au moyen du spectroscope à fibre optique, observer le spectre cannelé sur un certain point de la figure, et interpréter la couleur observée en ce point.

– Charioter encore le miroir *M*1 : la figure se brouille petit à petit, et on ne voit plus que du blanc d'ordre supérieur. Quand on peut considérer que la figure est complètement brouillée, noter la position x<sub>b</sub> du miroir. Alors la longueur de cohérence ℓ<sub>c</sub> temporelle de la source est de l'ordre de grandeur de *x*<sub>b</sub>/2 . Vérifier qu'on obtient le même brouillage en chariotant de la même distance dans l'autre sens. On peut aussi observer le spectre cannelé du blanc d'ordre supérieur : il comporte un grand nombre de cannelures.

– Revenir ensuite au contact optique.

## **3. Configuration coin d'air : franges d'égale épaisseur**

#### a) Observation et détermination de l'angle des miroirs

#### **Protocole 6**

– Mettre la lampe blanche au foyer du condenseur pour obtenir un faisceau approximativement parallèle, donc éclairer les miroirs sous incidence proche de la normale.

– Donner maintenant un petit angle entre les deux miroirs, et faire l'image des miroirs sur un écran avec une lentille convergente (de focale plus courte que la précédente, par exemple 10 cm ou 20 cm). On voit apparaître les franges rectilignes du coin d'air, avec une frange centrale blanche.

– Revenir à une lumière pratiquement monochromatique (lampe à vapeur de sodium ou laser élargi). Mesurer l'interfrange *i* sur l'écran, et en déduire l'angle *α* entre les deux miroirs (en radians, puis en degrés, minutes et

secondes). Rappel : l'interfrange sur les miroirs est 2  $i = \frac{\lambda}{2}$ *α*  $=\frac{\lambda}{2}$ , et il faut tenir compte du grandissement de la lentille.

#### b) Détermination de l'épaisseur d'une lame

#### **Protocole 7**

– Remettre la source de lumière blanche. Ajouter sur l'un des bras de l'interféromètre une fine lame de mica, d'épaisseur *e* et d'indice  $n = 1,60$ , parallèle au miroir mobile. Cela ajoute  $2e(n - n_{air})$  au chemin optique sur ce bras, ce qui est supérieur à la longueur de cohérence : sur l'écran, on voit donc du blanc d'ordre supérieur dans la zone couverte par la lame.

– Charioter le miroir mobile (dans le bon sens…), pour que les franges apparaissent dans la zone couverte par la lame (elles ont alors disparu du reste de l'écran). Noter la position  $x_f$  du miroir, et en déduire l'épaisseur *e* de la lame de mica.

 $\frac{1}{2}$  ,  $\frac{1}{2}$  ,  $\frac{1$